December 2015 \* Volume 19, Issue 4

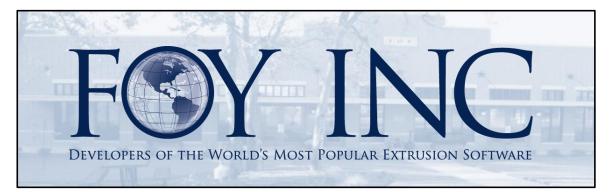

# FOY'S EPICS EVENTS

# In this issue:

| EPICS VERSION 9.2.2 IS NOW AVAILABLE | 2  |
|--------------------------------------|----|
| RESERVE YOUR EUC 2016 ROOM           | 8  |
| FOY INC HOLIDAY SCHEDULE             | 8  |
| EPICS TRAINING OPPORTUNITIES         | 9  |
| EPICS CUSTOMER LIST                  | 10 |

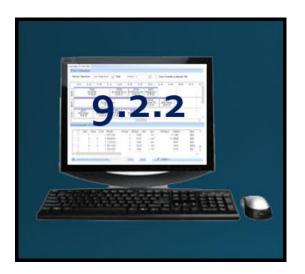

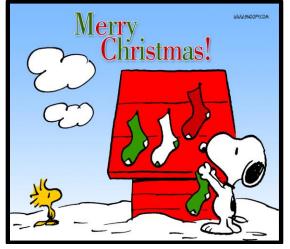

Volume 19 Issue 4

## **EPICS Version 9.2.2 is Now Available**

This minor update is packed with formal wishlist items (9), enhancements, and many important fixes! You'll definitely want to look over the following descriptions to see all that has been included in this robust minor release. Be sure to update soon to take full advantage of these improvements.

Below is a detailed description of the 9.2.2 update:

\* EPICS wishlist item

• The Product Code from the Customer Part Number screen is now visible at Order Entry in the Part dropdown menu.

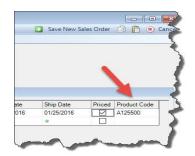

• The Alloy will now be displayed on the Shift Summary tab of the Post Production screen.

| rkord | er Sh | iift Summa | iry [P | ress Sche | dule Die | Ovens I  | Links  | Changes |       |       |       |
|-------|-------|------------|--------|-----------|----------|----------|--------|---------|-------|-------|-------|
| ору   | ActWt | Print/v/t  | % +/-  | Prod Hr   | Down Hr  | Gross Lb | Net Lb | Good Pc | % Rec | Lb/Hr | Alloy |
| 1     | .175  | .169       | 3.6    | .5        |          | 920      | 771    | 266     | 83.76 | 1542  | 6063  |
| 1     | .175  | .169       | 3.6    | .25       |          | 323      | 271    | 92      | 83.81 | 1084  | 6063  |
| 1     | 4.016 | 4.016      |        | .13       | .05      | 94       |        |         | .00   |       | 6063  |
| 2     | 2396  | 4.396      |        | .07       | .17      | 200      |        |         | .00   |       | 6063  |
| 7     | .241  | .242       | 2      | 1.12      |          | 1242     | 863    | 311     | 69.49 | 773   | 6063  |
| 1     | 1.62  | 1.613      | .4     | 1.62      |          | 4868     | 3207   | 165     | 65.87 | 1984  | 6063  |
| 1     | .922  | .92        | .2     | .37       | .25      | 700      | 575    | 78      | 82.13 | 1568  | 6063  |
| 1     | 4.669 | 4.678      | 2      | .62       | .12      | 1350     | 600    | 16      | 44.45 | 973   | 6060  |
| 3     | 2.49  | 2.438      | 2.1    | .57       |          | 1081     | 340    | 17      | 31.46 | 600   | 6060  |
| 1     | 1.022 | 1.022      |        | .28       |          | 297      |        |         | .00   |       | 6063  |
| 1     | 4.28  | 4.282      |        | .58       | .08      | 1963     | 1078   | 36      | 54.92 | 1848  | 6063  |
| 6     | .994  | 1.037      | -4.1   | 1.22      |          | 2491     | 2061   | 174     | 82.74 | 1694  | 6063  |
| 4     | 1.035 | 1.037      | 2      | 1.45      |          | 2234     | 1665   | 135     | 74.54 | 1148  | 6063  |
|       |       |            |        | 8.77      | .67      | 17763    | 11431  | 1290    | 64.35 | 1304  |       |

• The Date Packed will now be displayed for each Inventory Ticket on the Stock Tab of the Maintain Parts screen.

| icket Number | Stock Number | Length | Finish | Pieces | Pounds | Part      | Part Cust Number | Date Packed |
|--------------|--------------|--------|--------|--------|--------|-----------|------------------|-------------|
| 15575        | 15575        | 72"    | 101    | 450    | 203    | .125 .500 | 18000            | 11/02/2015  |

• The Bill of Lading number is now visible on the Find Manifests tab.

| y | Find M | lanifests                |            |          |       |                |
|---|--------|--------------------------|------------|----------|-------|----------------|
|   | Order  | Customer                 | Ship Date  | Manifest | Plant | Bill of Lading |
|   | 12801  | Kime Hydraulics          | 08/06/2015 | 23112    | FAR   | 1234           |
|   | 12801  | Kime Hydraulics          | 08/06/2015 | 23113    | FAR   |                |
|   | 12905  | Fleshman Inc.            | 08/13/2015 | 23116    | FAR   |                |
|   | 13096  | Craig Building Materials | 08/19/2015 | 23119    | FAR   |                |
|   | 13112  | Mobelgg                  | 09/09/2015 | 23128    | FAR   | 2              |
|   | 13283  | Tegrated                 | 09/28/2015 | 23143    | FAR   |                |
|   | 12869  | Craig Building Materials | 09/30/2015 | 23148    | FAR   |                |

• \*Separate permissions can now be assigned to each individual Lookup table. Expand **frmReference** on the Permissions screen to see all Lookup tables.

| frmReference | Lookup Table Maintenance | NONE | NONE   | READ | WRITE | WRITE | WRITE | NONE | WRITE | WRITE |
|--------------|--------------------------|------|--------|------|-------|-------|-------|------|-------|-------|
| frmReference | ActivityAction           |      |        |      |       |       |       |      | WRITE | 1     |
| frmReference | ActivityCategory         |      |        |      |       |       |       |      | WRITE | 1     |
| frmReference | ActivityStatus           |      |        |      |       |       |       |      | WRITE | ,     |
| frmReference | Alloy                    |      |        |      |       |       |       |      | READ  |       |
| frmReference | AlloyType                |      |        |      |       |       |       |      | READ  | 4     |
| frmReference | CAAction                 |      |        |      |       |       |       |      | WRITE |       |
| frmReference | CAComplaint              |      |        |      |       |       |       |      | WRITE |       |
| frmReference | CARequest                |      |        |      |       |       |       |      | WRITE |       |
| frmReference | CAStatus                 |      |        |      |       |       |       |      | WRITE |       |
| frmReference | CalendarEventCode        |      |        |      |       |       |       |      | WRITE |       |
| frmReference | Cert                     |      |        |      |       |       |       |      | WRITE |       |
| frmReference | Country                  |      |        |      |       |       |       |      | WRITE | 1     |
| frmReference | CreditCode               |      |        |      |       |       |       |      | WRITE |       |
| frmReference | CreditReasonCode         |      |        |      |       |       |       |      | WRITE |       |
| frmReference | Currency                 |      |        |      |       |       |       |      | WRITE |       |
| frmReference | CustClass                |      |        |      |       |       |       |      | WRITE |       |
| freeshar     | DieOyeeCycle             |      | $\sim$ | -    | -     |       |       |      | NONE  |       |

• \*Production postings can now be searched on the Post Production screen by Die, Customer, or Part Number.

| SO - Item    |       | Custome     | r 18000     | ~  |
|--------------|-------|-------------|-------------|----|
| Die          | 02386 | Par         | t .125 .500 |    |
| Order Len    |       | Extrude Ler | 1           |    |
| Alloy/Temper |       | Finisł      | 1           | i. |

Remember that you can search SO, SO Item, Lot in the 'Good Pieces' section.

- \*Columns can now be sorted in the grid on the Die Oven Schedule screen.
- \*Selected Items can now be duplicated at Order Entry. Right click on the left of the item row (in the grey area) to duplicate that item.

|   | Item  | Part             | Quantity | Uni |
|---|-------|------------------|----------|-----|
|   |       | 1 AX-11030       | 1000     | Pie |
| * | Du Du | plicate this Row | 2        | 0   |
|   | × De  | lete Row         |          |     |

• \*Selected Items within a Sales Order can be deleted using the Delete Sales Order screen.

| Sales Order                                                                    | s Rev                                                                                                    | view                                       | More Info                                                     | rmation                                                                                  |                                                         |                                                                                                    |
|--------------------------------------------------------------------------------|----------------------------------------------------------------------------------------------------|--------------------------------------------|---------------------------------------------------------------|------------------------------------------------------------------------------------------|---------------------------------------------------------|----------------------------------------------------------------------------------------------------|
|                                                                                |                                                                                                    |                                            |                                                               | 0                                                                                        | Proceed to O                                            | rder Review 🗙                                                                                                    |
|                                                                                |                                                                                                    |                                            |                                                               |                                                                                          | Theced to o                                             | and the state of the state of t |
| nportant                                                                       | Infor                                                                                                    | mat                                        | ion                                                           |                                                                                          |                                                         |                                                                                                    |
| eleted Sales                                                                   | Orders <b>c</b>                                                                                                    | anno                                       | t be recover                                                  | red. This is a <b>perman</b>                                                             | ent and non-r                                           | eversible action.                                                                                                    |
| onsider creati                                                                 | na a bao                                                                                                    | ckup o                                     | f vour EPICS                                                  | S database before pro                                                                    | ceedina.                                                |                                                                                                    |
| or a sales ord                                                                 |                                                                                                    | 181.382                                    | 1.775-10.80 AVE                                               | and a second second second                                                               |                                                         |                                                                                                    |
| 1. Be cor                                                                      |                                                                                                    | 0.0 <del>7</del> .000                      |                                                               | i, it must                                                                               |                                                         |                                                                                                    |
| 2. Have                                                                        |                                                                                                    |                                            |                                                               |                                                                                          |                                                         |                                                                                                    |
|                                                                                |                                                                                                    |                                            |                                                               |                                                                                          |                                                         |                                                                                                    |
| elect Sale                                                                     | es Ord                                                                                                    | der l                                      | tems                                                          |                                                                                          |                                                         |                                                                                                    |
|                                                                                |                                                                                                    |                                            |                                                               |                                                                                          |                                                         |                                                                                                    |
| Delete Sa                                                                      | les Orde                                                                                                    | er:                                        |                                                               | Item:                                                                                    |                                                         |                                                                                                    |
| 0.0.1.                                                                         |                                                                                                    |                                            |                                                               |                                                                                          |                                                         |                                                                                                    |
| Delete se                                                                      | ected ite                                                                                                    | ems th                                     | om Sales Urd                                                  | der: 13252                                                                               |                                                         |                                                                                                    |
|                                                                                |                                                                                                    |                                            |                                                               |                                                                                          |                                                         |                                                                                                    |
| A second                                                                       |                                                                                                    |                                            | -                                                             |                                                                                          |                                                         | - Anna                                                                                                    |
| A second                                                                       |                                                                                                    |                                            | and and                                                       |                                                                                          |                                                         |                                                                                                    |
| -                                                                              |                                                                                                    |                                            |                                                               |                                                                                          |                                                         |                                                                                                    |
| Delete Comp                                                                    | leted Si                                                                                                    | ales (                                     | )rders                                                        |                                                                                          |                                                         |                                                                                                    |
|                                                                                | -                                                                                                    | ales (                                     | S                                                             | formation                                                                                |                                                         |                                                                                                    |
|                                                                                | -                                                                                                    |                                            | S                                                             | formation                                                                                | X Delete Se                                             | elected Orders                                                                                                    |
| d Sales Orde                                                                   | rs Re                                                                                                    | eview                                      | More Inf                                                      | [                                                                                        | X Delete Se                                             |                                                                                                    |
| l Sales Orde                                                                   | rs Re                                                                                                    | eview                                      | More Inf                                                      | [                                                                                        | X Delete Se                                             | elected Orders                                                                                                    |
| i Sales Orde<br>Velete Se                                                      | rs Re                                                                                                    | eview<br>d Sa                              | More Inf                                                      | er Items                                                                                 | X Delete Se                                             | elected Orders                                                                                                    |
| i Sales Orde<br>Delete Se<br>Sales Or                                          | rs Re                                                                                                    | eview<br>d Sa<br>em (                      | More Inf                                                      | er Items                                                                                 |                                                         | elected Orders                                                                                                    |
| elete Se<br>Sales Orde                                                         | rs Re<br>lected<br>der Ite<br>3252<br>3252                                                                                                    | d Sa<br>em (<br>1 f<br>2 f                 | More Inf                                                      | Customer<br>ALM Incorporated<br>ALM Incorporated                                         | Last Activity<br>11/12/2015<br>11/03/2015               | elected Orders                                                                                                    |
| d Sales Orde Delete Se Sales Or Sales Or 1: 1: 1 1 1 1 1 1 1 1 1 1 1 1 1 1 1 1 | rs Re<br>lected<br>der Ite<br>3252<br>3252<br>3252                                                                                                    | eview<br>d Sa<br>em (<br>1 f<br>2 f<br>3 f | More Inf<br>Iles Orde<br>Order Type<br>Normal SO<br>Normal SO | Customer<br>ALM Incorporated<br>ALM Incorporated<br>ALM Incorporated                     | Last Activity<br>11/12/2015<br>11/03/2015<br>11/12/2015 | elected Orders                                                                                                    |
| d Sales Orde Delete Se Sales Or Sales Or 1: 1: 1 1 1 1 1 1 1 1 1 1 1 1 1 1 1 1 | rs Re<br>lected<br>der Ite<br>3252<br>3252                                                                                                    | eview<br>d Sa<br>em (<br>1 f<br>2 f<br>3 f | More Inf                                                      | Customer<br>ALM Incorporated<br>ALM Incorporated<br>ALM Incorporated                     | Last Activity<br>11/12/2015<br>11/03/2015               | elected Orders                                                                                                    |
| d Sales Orde                                                                   | rs Re<br>lected<br>der Ite<br>3252<br>3252<br>3252                                                                                                    | eview<br>d Sa<br>em (<br>1 f<br>2 f<br>3 f | More Inf<br>Iles Orde<br>Order Type<br>Normal SO<br>Normal SO | Customer<br>ALM Incorporated<br>ALM Incorporated<br>ALM Incorporated                     | Last Activity<br>11/12/2015<br>11/03/2015<br>11/12/2015 | elected Orders                                                                                                    |
| d Sales Orde<br>■ Sales Or<br>✓ 1:<br>✓ 1:<br>✓ 1:<br>✓ 1:                     | rs Re<br>lected<br>der Ite<br>3252<br>3252<br>3252<br>3252                                                                                                    | eview<br>d Sa<br>em (<br>1 f<br>2 f<br>3 f | More Inf                                                      | Customer<br>ALM Incorporated<br>ALM Incorporated<br>ALM Incorporated<br>ALM Incorporated | Last Activity<br>11/12/2015<br>11/03/2015<br>11/12/2015 | elected Orders                                                                                                    |
| d Sales Orde                                                                   | rs Re<br>lected<br>der Ite<br>3252<br>3252<br>3252                                                                                                    | eview<br>d Sa<br>em (<br>1 f<br>2 f<br>3 f | More Inf                                                      | Customer<br>ALM Incorporated<br>ALM Incorporated<br>ALM Incorporated                     | Last Activity<br>11/12/2015<br>11/03/2015<br>11/12/2015 | elected Orders                                                                                                    |
| Sales Orde                                                                     | Re           lected           der         Ite           3252           3252           3252           3252           3252           3252           3252           3252 | d Sa<br>em (<br>1 f<br>2 f<br>3 f<br>4 f   | More Inf                                                      | Customer<br>ALM Incorporated<br>ALM Incorporated<br>ALM Incorporated<br>ALM Incorporated | Last Activity<br>11/12/2015<br>11/03/2015<br>11/12/2015 | elected Orders                                                                                                    |

• \*Prices can be replaced with a specific value on the Adjust Prices screen.

Prices can now be adjusted (same as before), replaced, or replaced but retain the original price conversion.

| Adjustment Type | REPLACE - Replace current price wi                                   | th entered price and price unit           | <ul> <li>Price 1.25</li> </ul> | Unit LB 🗸                 |
|-----------------|----------------------------------------------------------------------|-------------------------------------------|--------------------------------|---------------------------|
|                 | ADJUST - Adjust selected prices by t                                 | the entered amount                        |                                |                           |
| pply Change     | REPLACE AND CONVERT - Replace<br>REPLACE - Replace current price wit | e current price with entered price conver | ted to current price u         | nit                       |
| Choose GL Code  | Choose Progress                                                      | Choose Price Type                         | Exclusion                      |                           |
| GL Code EXT     | RU 🗸 🔿 Unshipped Items (                                             | Only   Base Price                         | Exclude p                      | rices changed in the last |
|                 | All Open Items                                                       | O Finishing Price                         | 0 ‡                            | days                      |
|                 |                                                                      | O Variable Price                          |                                |                           |

• \*Copy and Paste right-click options have been added to data fields.

• \*Tickets from a cancelled order can now be moved into Inventory when cancelling. Double-click the 'Tickets In-house' field to void the existing tickets and then create Stock Inventory tickets in their place.

|                            | s Review   | Restore Sales Ord                                                                                               | lers              |                              |                          |           |
|----------------------------|------------|----------------------------------------------------------------------------------------------------|-------------------|------------------------------|--------------------------|-----------|
| Refresh                    | _          |                                                                                                    |                   | 0                            | Cancel Selected Ite      | ems ×     |
| Canaal Ca                  | looted Co  | ales Order Items                                                                                                |                   |                              |                          |           |
| Jancel Se                  | rected Sa  | ales Order items                                                                                                | 5                 |                              |                          |           |
| Sales Or                   | der Item C | Order Type Custome                                                                                              | er Status Last Ac | tivity                       |                          |           |
|                            |            |                                                                                                    |                   |                              |                          |           |
|                            |            |                                                                                                    |                   |                              |                          |           |
|                            |            |                                                                                                    |                   |                              |                          |           |
|                            |            |                                                                                                    |                   |                              |                          |           |
|                            |            |                                                                                                    |                   |                              |                          |           |
| Selected:                  | 0          | Available: 0                                                                                                    |                   |                              |                          |           |
| Jelected.                  | 0          | Available.                                                                                                    |                   |                              |                          |           |
| tems that                  | Cannot B   | e Cancelled                                                                                                    |                   |                              |                          |           |
|                            | Item Item  | Status Rack Count                                                                                               | Tickets In-house  | Tickets Shipped              | Invoice Count            |           |
| Sales Order                |            | Contraction of the second second second second second second second second second second second second second s |                   |                              |                          |           |
| Sales Order<br>12928       | 17 C       | 0                                                                                                    | N 1               | 0                            | 0                        |           |
| Contraction and the second | 17 C       | U                                                                                                    |                   |                              | 0                        | Charles   |
| Contraction and the second | 17 C       | U                                                                                                    |                   | 0.<br>click to VOID this tid | 0<br>ket and create a ne | w Stock t |
| Contraction and the second | 17 C       |                                                                                                    |                   | 0<br>-dick to VOID this tid  | ket and create a ne      | w Stock t |
| Contraction and the second | 17 C       | 0                                                                                                    |                   | o-dick to VOID this tid      | 0<br>ket and create a ne | w Stock t |
| Contraction and the second | 17 C       | 0                                                                                                    |                   | 0<br>click to VOID this tid  | 0                        | w Stock t |

• \*Quote prices can be mass-updated now the same as standard Sales Order prices. The 'Adjust Quote Prices' screen works just as the Adjust Sales Order Prices screen.

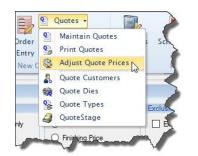

- Select multiple items at once on the Adjust Price screens by mouse clicking and dragging over multiple checkboxes at once to check or uncheck the items.
- Crystal XI-R2 Report Viewer support has been added to be used with reports with images to avoid memory issues with the current 13 viewer. This is to be used with image laden reports only and requires that the report file name contain "XI".

The Crystal XI-R2 runtime can be downloaded from the <u>Support - V8</u> <u>Downloads</u> page of our website and must be installed on each workstation or terminal server that will be running reports with the XI-R2 viewer.

- Voiding Stock tickets will now require 'Allow Delete' permission on the Maintain Stock Inventory screen.
- Double-clicking on a specific department row on the 'Departments' tab of the Sales Order screen will now take you to view/edit the SO Item's production postings for that selected department.
- Tooltips have been added to explain why fields are color-coded throughout EPICS. Hover over the color-coded field to see the tool-tip.
- The configuration setting *gProdOverrideLotNumber* has been added to allow the manual editing of lot numbers on the Post Production screen.
- When receiving billet from a PO, do not allow Alloy, Alloy Type, Diameter, or Length to be changed.
- Add 'Save Data to File' button to Lookup Table screen (this duplicates the right-click function for the same operation).
- When planning workorders, show only die copies that are assigned to "All' or the currently selected plant.
- Display oven note on tooltip of the Die and Die Copy columns of the 'Oven Contents' tab on the Die Oven Schedule screen.

| Oven | Position | Die     | Сору | Scheduled  | Shift | Seq | Cycle Hours | Max Hours | Time In             | Unload |
|------|----------|---------|------|------------|-------|-----|-------------|-----------|---------------------|--------|
|      | 1        | 02911   | 2    | 08/05/2015 | 1     | 1   | 4.5         | 8         | 08/17/2015 11:51 AM |        |
| ~1   | 1        | 01680   | 1    | 08/05/2015 | 1     | 2   | 4.5         | 8         | 08/17/2015 11:52 AM |        |
| C1   | 1        | 02201   | 7    | 10/22/2015 | 1     | 6   | 4           | 8         | 10/28/2015 02:06 PM |        |
|      |          | 02386 N |      | 11/11/2015 | 4     |     | 4           |           | 12/02/2015 03:56 PM |        |

- Display running total weight as tickets are scanned on Enhanced Shipping screen.
- Search the Configuration Screen for certain settings by keyword. A new Category called 'Search Results' has been added, so that when you type a key word in the 'Search' field on the top right hand side of the screen, you will be able to see all of the results witin the Search Results Category. You can even change the settings while viewing them in the Search Results Category.

- FIX: When building a Master Workorder, allow items of the same length to be combined even if the lengths are stored in different formats.
- FIX: Use selected duplex settings when sending workorders directly to the printer.
- FIX: Correct total weight calculation on the Order Inquiry screen.
- FIX: Allow the editing of the User Field layout on the Print New Tickets screen.
- FIX: Include the 'Added Length' from the Customer Part screen when displaying the Total Price information on both the Order Entry and the Maintain Quotes screens.
- FIX: Allow adding reports to the Ribbon on Oracle database.
- FIX: Eliminate the Null Reference Exception when the Discounts and Surcharges button is pressed before the length is selected at Order Entry.
- FIX: Do not allow a ticket to be voided if it is locked for editing by another user.
- FIX: Enable auto-refresh for reports.
- FIX: Capture correct lot number at production when a user replaces one item with another on the Post Production screen.
- FIX: Allow normal right-click options on the Press Schedule tab of the Post Production screen.
- FIX: Correct the problem of updating field names for User Note fields on the Screen Layout Designer.
- FIX: Correct the issue when renaming unused fields on the Screen Layout Designer.

#### That's a big update for a minor release. Be sure to download soon!

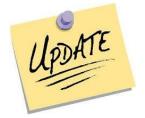

## **Reserve Your EUC 2016 Room**

#### Reserve your room

**now!** We are headed to the <u>Fort Lauderdale Marriott</u> <u>Pompano Beach Resort &</u> <u>Spa</u> in Pompano Beach, Florida.

You can reserve your room now! Make your <u>RESERVATION</u> soon as rooms will be limited and will probably go fast. If you prefer to call, *you can call* 

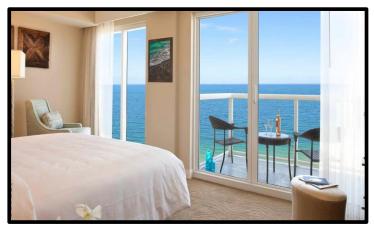

(855) 954-4680 Monday-Friday between the hours of 9 AM – 5 PM EST.

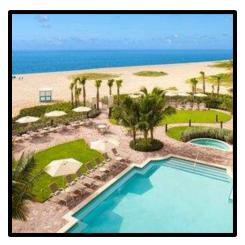

Use the phrase 'Foy EPICS User Conference' when calling.

Rooms are held at the special conference rate of **\$219 per night** and are available **April 2<sup>nd</sup> – 7**<sup>th</sup>.

This is an absolutely beautiful resort right on Pompano Beach with excellent facilities. It's the perfect place to catch up with old friends, make new friends, and get all the important EPICS updates. So hurry and make your hotel <u>RESERVATION</u> now!

# Foy Inc Holiday Schedule

The entire crew here at Foy Inc would like to wish you a Merry Christmas and a Happy New Year!

Our office will be CLOSED: December 24th - January 1st

We will re-open on January 4<sup>th</sup>.

Merry CHRISTMAS AND A HAPPY New Year

# **EPICS Training Opportunities**

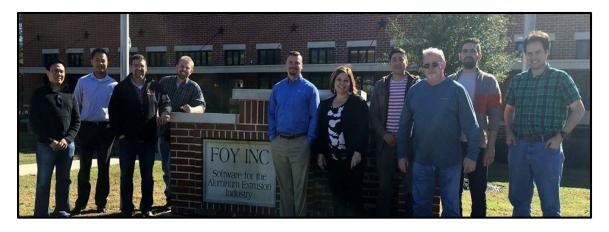

Take advantage of the opportunity to have your EPICS Administrator and key users trained thoroughly on EPICS V9. We are ready for you to <u>upgrade</u> and send a crew for training!

EPICS classroom training sessions are held at the Foy Inc offices in Farmersville, Texas. The next available V9 classes are scheduled for **January 25-28**, **February 15-18**, and **April 18-21**. You can always view training class availability on our <u>Training Classes</u> webpage.

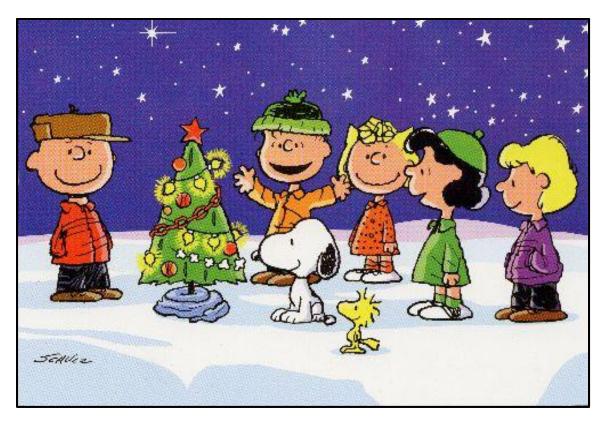

## **EPICS Customer List**

### On any given day EPICS is helping over 15,000 people at around 100 extrusion plants around the world.

Aacoa Extrusions - Niles, Michigan Aerolite Extrusion - Youngstown, Ohio Alenco – Bryan, Texas Almag Aluminum Inc. - Brampton, Ontario Almax Aluminium - Brisbane, Australia Altec - Jeffersonville, Indiana Aluminio de Baja California (ABC) – Tijuana, Mexico Aluminio de Centro América - San Salvador, El Salvador Aluminio Del Caribe- San Juan, Puerto Rico Aluminum Extrusions Inc - Senatobia, Miss. American Aluminum Extrusions - Canton, Ohio American Aluminum Extrusions - Beloit, WS American Aluminum Extrusions - Roscoe, Illinois Anaheim Extrusions (UMEX) - Anaheim, California APEL Extrusions Ltd. - Calgary, Alberta APEL Extrusions - Coburg, Oregon Apex Aluminum Extrusions - Langley, BC, Canada Arch Aluminum - Miami, Florida Architectural & Metal Systems - Cork, Ireland Ascend Custom Extrusions – Wylie, Texas Astro Shapes - Struthers, Ohio Benada Aluminum – Medley, Florida Bristol Aluminum - Levittown, Pennsylvania Briteline Extrusions - Summerville, S. Carolina BRT Extrusions - Niles, Ohio CanArt – Brampton, Ontario Capral Extrusions - Angaston, Australia Capral Extrusions - Penrith, Australia CanArt - Tecumseh, Ontario Central Aluminum - Columbus, Ohio Claridge Products - Harrison, Arkansas Crown Extrusions, Chaska, Minnesota Crystal Extrusion Systems - Union, Missouri DeeZee. Inc - Des Moines. Iowa Extrudex - Weston, Ontario Extrudex - Berniéres, Quebec Extrudex - North Jackson, Ohio FISA – Guayaquil, Ecuador Frontier Aluminum - Corona, California G. James - Brisbane, Australia G. James - Sydney, Australia Hulamin - Pietermaritzburg, South Africa Hulamin – Capetown, South Africa Hulamin – Olifantsfontein, South Africa Independent Extrusions (INEX) - Hamilton, New Zealand Independent Extrusions (INEX) - Brisbane, Australia Independent Extrusions (INEX) - Melbourne, Australia International Extrusions - Garden City, Michigan International Extrusion Corp. (UMEX) - Waxahachie, Texas Jalex – Kingston, Jamaica

> **Foy Inc 111 Farmersville Pkwy, Suite 100 Farmersville, TX 75442** Phone: 972-782-7282 Fax: 972-782-7130

Web: General Information: Help: <u>www.foyinc.com</u> <u>info@foyinc.com</u> <u>help@foyinc.com</u>

Keymark Corporation - Fonda, New York Keymark Corporation - Lakeland, Florida Keymark Corporation - Orlando, Florida MI Metals, Inc - Smyrna, Tennessee MI Metals, Inc - Millersburg, Pennsylvania MI Metals, Inc - Oldsmar, Florida MI Metals, Inc - Prescott Valley, Arizona MI Windows and Doors - Carrollton, Texas Michigan Extruded Aluminum - Jackson, Michigan Midwest Aluminum - Withee, Wisconsin National Aluminum Ltd (NALCO)- Hamilton, New Zealand Nanshan America - Lafayette, Indiana Nigalex - Lagos, Nigeria Non-Ferrous Extrusion - Houston, Texas Oldcastle (Vista Wall Arch. Products) - Midway, Tennessee Oldcastle (Vista Wall Arch. Products) - Terrell, Texas Orrvilon (Holtec) - Orrville, Ohio Patrick Metals (UMEX) - Mishawaka, Indiana Pennex - Leetonia, Ohio Pennex - Wellsville, Pennsylvania Perfiles de Aluminio - San Juan, Puerto Rico Postal Aluminum – – Cassopolis, Michigan Press Metals - Cumming, Georgia Pries Enterprises - Independence, Iowa PT Alumindo Perkasa - Jakarta, Indonesia PT Indal - Surabaya, Indonesia Profile Extrusions - Rome, Georgia Profile (RJS Precision Ext.) - Phoenix, Arizona Schimmer Metal - Bangkok, Thailand Selaco Aluminium - Johar, Malaysia Service Center Metals - Prince George, Virginia Sierra Aluminum - Fontana, California Sierra Aluminum - Riverside, California Silver City Aluminum -- Taunton, Mass Spectra Aluminum - Bradford, Ontario Star Extruded Shapes, Canfield, Ohio Superior Extrusion - Gwinn, Michigan Superior Metal Shapes - Chino, California Tecnoglass - Barranquilla, Columbia Taber Extrusions - Gulfport, Mississippi Taber Extrusions - Russellville, Arkansas Tifton Extrusions - Tifton, Georgia Tri-City Extrusion - Bristol, Tennessee Tubelite - Reed City, Michigan Universal Molding (UMEX) - Downey, California Vitex - Franklin, New Hampshire Wakefield Engineering - Pelham, New Hampshire Western Extrusion - Carrolton, Texas Zarbana Industries - Columbiana, Ohio

Jim Foy: John Stenger: Scott Wilson: Jason Naff: Stacy Foley: Mariah Zagorsky: Stephan Stenger: jim@foyinc.com john@foyinc.com scott@foyinc.com jason@foyinc.com stacy@foyinc.com mariah@foyinc.com stephan@foyinc.com